# ORDS

DatabaseRESTAPI https://oracle.com/rest

Jeff Smith
Senior Principal Product Manager
Jeff.d.smith@oracle.com || @thatjeffsmith
Database Tools, Oracle Corp

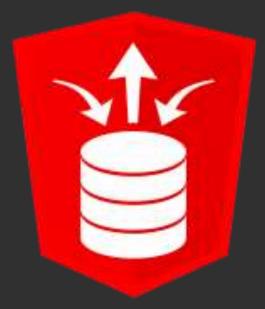

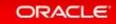

## **Not Just THAT SQLDev Guy...**

- Database Development Tools team
- Product manager/story teller (SQLDev, SQLcl, Data Modeler, ORDS)
- In the time before time...
  - DBA, Unix/Apache, Perl, software support, preSales
- I bother people online as @thatjeffsmith
- Contact me for a free remote presentation for your group/company

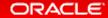

### Safe Harbor Statement

The preceding is intended to outline our general product direction. It is intended for information purposes only, and may not be incorporated into any contract. It is not a commitment to deliver any material, code, or functionality, and should not be relied upon in making purchasing decisions. The development, release, and timing of any features or functionality described for Oracle's products remains at the sole discretion of Oracle.

## Oracle **REST** Data Services

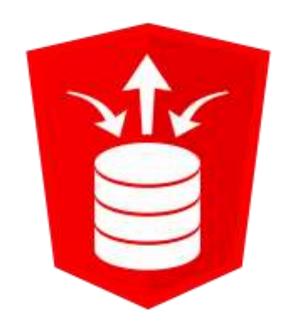

Formerly Known as the APEX Listener

## Get audience sympathy/laughing early

- I'm gonna need a REST API for all of our Oracle data...
- ...on Monday

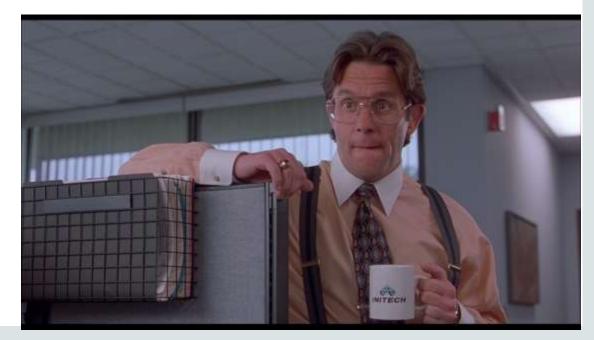

## **Your Requirements**

- No connections to the db (directly at least)
- No DB authentication (let the app/web tier handle that)
- Link driven (stateless)
- Plays nice with the rest of the apps
  - Standard response/error codes
  - JSON
  - Well documented

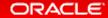

/app123/hr/employees/ Employee Data => /app123/hr/employees/:id

- GET
- PUT
- POST
- DELETE
- Metadata
- DOCS

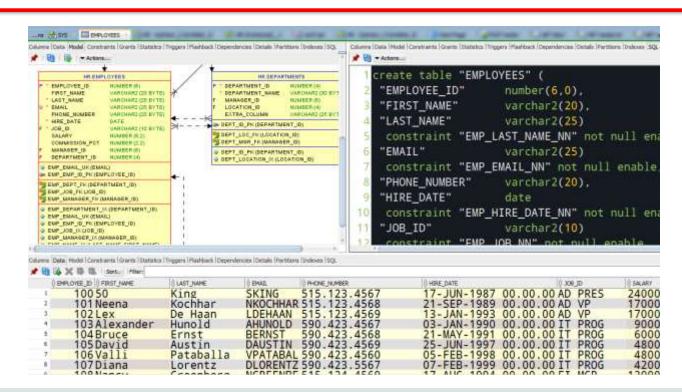

## **{JSON} or JavaScript Object Notation**

```
"itees": [
                  "id": 13372.
                 "level_7_terr_id": null,
                  "level_6_terr_id": "388811471726475"
                 "1d": 13373.
                 "level_7_terr_id": null,
                  "level 6 terr id": "388884116843251"
13 •
14
15
                 "id": 13374,
                 "level_7_terr_id": "ABC",
                  "level_6_terr_id": "300001288947477"
                 "Lo": 13375,
                 "level 7 terr id": mull,
                  "level_6_terr_id": "388812473838568"
                 "id": 33376,
                 "level_7_terr_id": null,
                  "level 6 terr_id": "300004284468362"
27
28
29
         "hasMore": false,
         "limit": 25.
11 12 13 .
         "count": 5,
         "links": [
34 +
                  "rel": "self",
                  "href": "http://localhost:8080/ords/hr/george/ib_test2/"
                  "href": "http://localhost:8088/ords/hr/metadeta-catelog/george/ib test2/"
```

- JAY-sun
- Not just for JavaScript
- Skinnier than XML
- Flexible
  - Easily adapted to represent database objects & data
- Link-friendly

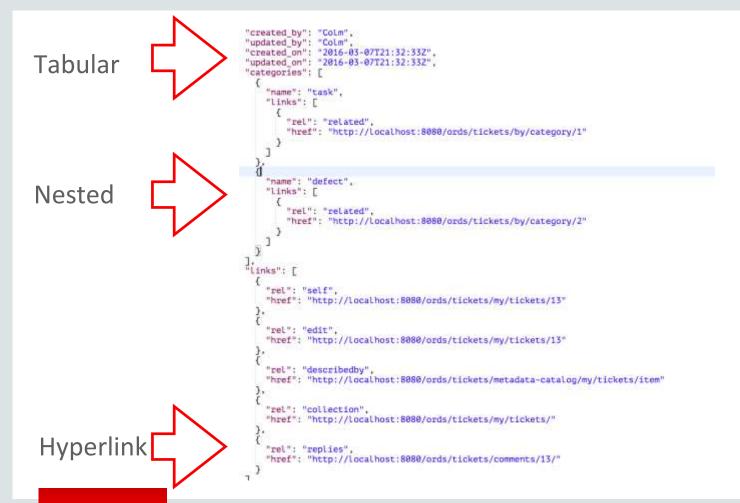

## But we never use SQL, only PL/SQL Table APIs!

- No worries!
- We auto-magically handle PL/SQL too
- RPC -> HTTPS POST
- Input parameters passed by POST header
- Responses & Results passed back, also in {JSON}

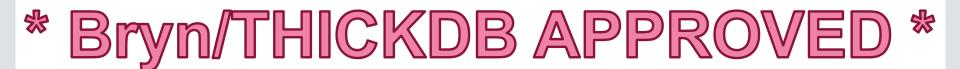

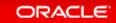

## Why should a DBA or PL/SQL Dev care about REST?

- RESTful web services are a way of providing interoperability between computer systems on the Internet
- REST often treated as a Religion, BUT...
- ...provides a predictable model for delivering services
- We aim for pure REST, but don't let that pursuit get in the way of practicality

## **REpresentational State Transfer (REST)**

It relies on a *stateless, client-server, cacheable communications protocol* -- and in virtually all cases, the HTTP(S!) protocol is used.

REST is *an architecture style* for designing networked applications. The idea is that, rather than using complex mechanisms such as CORBA, RPC or SOAP to connect between machines, simple HTTP is used to make calls between machines. *(rest.elkstein.org)* 

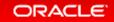

## **REST is Easy**

- Small uniform set of operations: GET, POST, PUT, DELETE (CRUD!)
- Small set of uniform status codes URLs & hyperlinks encourage stateless behavior
- Text based protocol with simple request/response model

## **About those Codes**

- 1xx Informational responses.
- 2xx Success.
- 3xx Redirection.
- 4xx Client errors.
- 5xx Server errors.

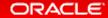

## **{REST}** The Architectural Style of the Web

- Model resources, not actions:
  - GET /ords/hr/employees/ GOOD
  - GET /ords/hr/delete emp/ BAD
  - DELETE /ords/hr/employees/97 GOOD
- Uniform operations on all resources:
  - GET, POST, PUT, DELETE, OPTIONS, HEAD
- Stateless requests, state transitions communicated via hyper-links.

### **Resource Collection Pattern**

 MASTER RESOURCE: called the Collection URI: https://example.com/ords/hr/employees/

DETAIL RESOURCE; called the Item URI:

https://example.com/ords/hr/employees/:id

## **The Verbs**

| Method | Purpose                    | Classification   | Database Operation |
|--------|----------------------------|------------------|--------------------|
| GET    | Retrieve resource          | Safe, Idempotent | SELECT             |
| PUT    | Create or replace resource | Idempotent       | MERGE, UPDATE      |
| DELETE | Delete resource            | Idempotent       | DELETE             |
| POST   | Anything. Normally create  | Unsafe           | INSERT             |

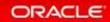

## How do we Marry this Architectural Style to the DB?

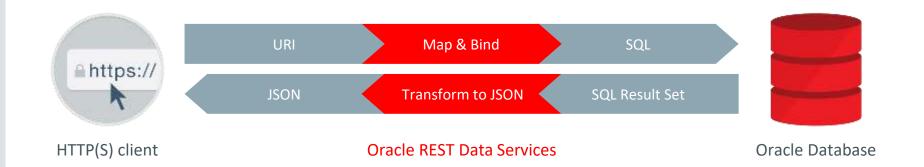

- Java JEE mid tier application, e.g., WebLogic, Tomcat, Glassfish (deprecated)
  - Also supports "Standalone" mode for development
- For input, maps/binds URI to SQL and PL/SQL
- For output, transforms results to JSON and other formats

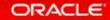

## **Anatomy of a RESTful Service Transaction**

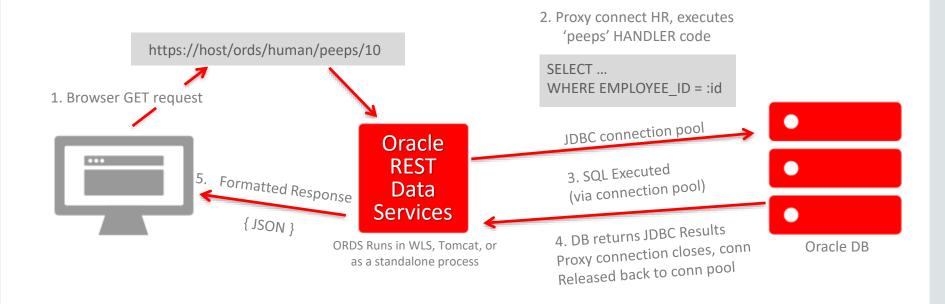

## **Typical Architecture**

- Standard webserver layout
- Implements Java Servlet
- Deploys to WLS, Tomcat, Glassfish
- OR Embedded Jetty (standalone)

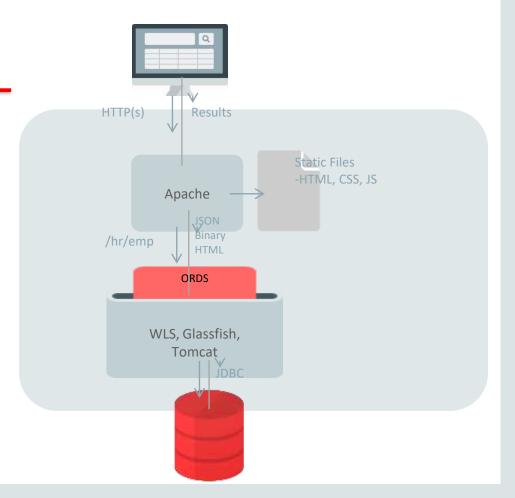

## **And it's Easy!**

I had been looking for a chance to perform a POC, so I proposed I just provide him with a couple of web services. In under a day I had functioning web services in place for him to consume. There's been refinements to them and new ones developed since then. We are now exploring where else we could leverage this technology.

- a REAL customer talking about ORDS

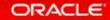

## ORDS – How do I get started???

Use SQL Developer to install & run. Use Hands On Labs to learn.

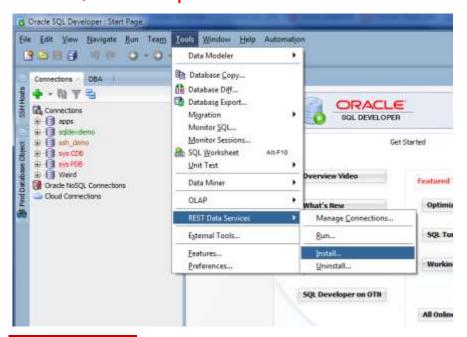

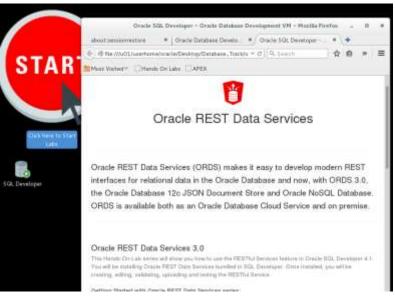

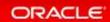

## **Full Command-Line Interface & PL/SQL API**

```
\Users\jdsmith\Desktop\ords173>java -jar ords.war help
ave -[ar ords.war (COMMAND) [Options] [Arguments]
he following commands are available:
              configuir
                               Set the value of the web. bonl
                                config.dir property
              help
                                Describe the usage of this
                                program or its commands
              install
                                Installs Oracle REST Data
                                Services
              map-url
                               Map a URL pattern to the
                                named database connection
              nosaladd
                                Add NoSQL stone configuration
              nesgldel
                               Delete NoSDL store
                                configuration
              oan-config
                               Configure web and to support
                               Oracle Access Manager
                                Identity Asserter on Oracle
                                WebLogic
              plugin
                                Package one or more plugin
                                jar files into ords.war
                                Install or upgrades ORDS
              schema
```

```
DECLARE«¶
..PRAGMA·AUTONOMOUS_TRANSACTION;«¶
BEGIN«¶

«¶
...ORDS.ENABLE_SCHEMA(p_enabled·=>·TRUE,«¶
....p_schema·=>·'ORDS_DEMO',«¶
....p_url_mapping_type·=>·'BASE_PATH',«¶
....p_url_mapping_pattern·=>·'autodemo',«¶
....p_auto_rest_auth·=>·TRUE);«¶
....«¶
....«¶
....commit;«¶
«¶
END;
```

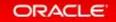

## **Enable a Schema**

- Services are EXECUTED as the REST enabled schema USER ...
- ... via ORDS\_PUBLIC\_USER Proxy Connect
- What your session can see & do = straight forward & predictable
- Secured/Authorization outside the database

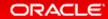

## **Develop RESTFul Services: PL/SQL, GUI, or even REST**

```
BEGIN
 ORDS. ENABLE SCHEMA (
     p enabled
                            => TRUE,
                           => 'ORDS DEMO',
      p schema
      p url mapping type
                         => 'BASE PATH',
     p url mapping pattern => 'autodemo',
     p auto rest auth
                            => FALSE);
  ORDS.DEFINE MODULE (
      p module name
                      => 'SPLAT',
                      => '/splat/',
      p base path
     p items per page => 25,
                      => 'PUBLISHED',
      p status
      p comments
                      => NULL);
 ORDS.DEFINE TEMPLATE (
      p module name
                       => 'SPLAT',
                      => 'types',
      p pattern
     p priority
                       => 0,
     p etag type
                       => 'HASH',
                       => NULL,
     p etag query
      p comments
                       => NULL);
  ORDS.DEFINE HANDLER (
      p module name
                       => 'SPLAT',
     p pattern
                      => 'types',
                      => 'GET',
      p method
      p source type
                      => 'ison/query',
      p items per page => 25,
      p mimes allowed
      p comments
                       => NULL,
      p source
```

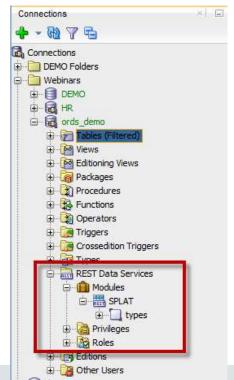

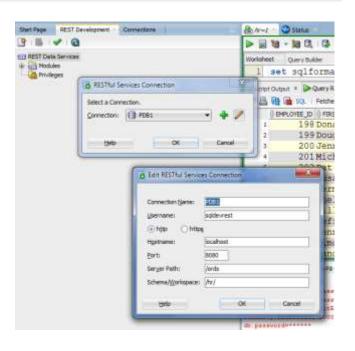

## **Code and No/Low Code RESTful Service Options**

- No need to know Java
- Database developers (PLSQL & SQL) get started quickly
- PL/SQL API
- GUI/IDE Support (SQL Developer!)

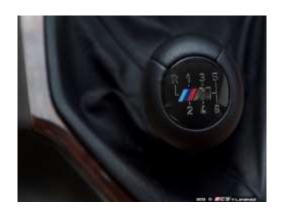

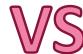

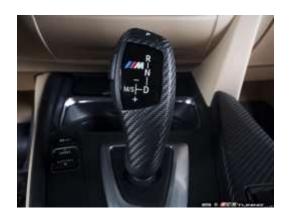

### Manual – You Define Modules/URIs/Handlers/the Code

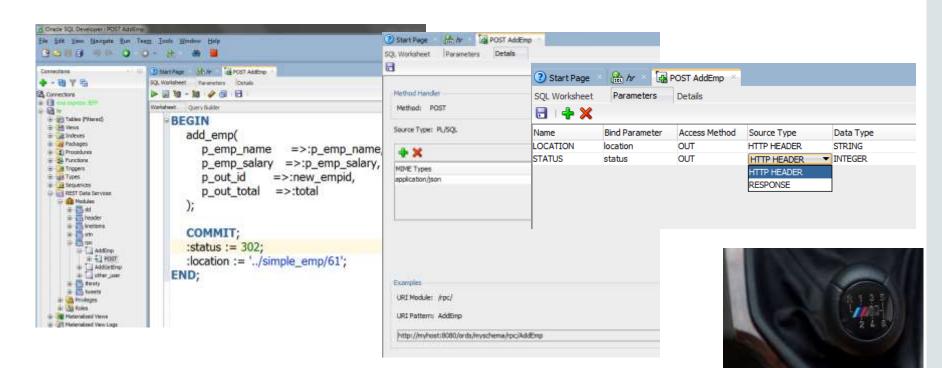

## **Automatic**

- Pick the Database objects to PUBLISH
- TABLEs and VIEWs
  - GET, POST, PUT, DELETE handlers avail for CRUD
- Stored Procedures, Functions, Packages (PL/SQL)
  - POST handler avail for RPC

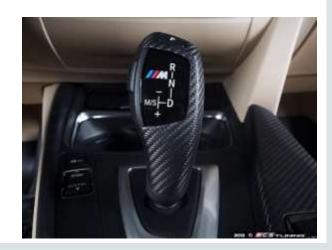

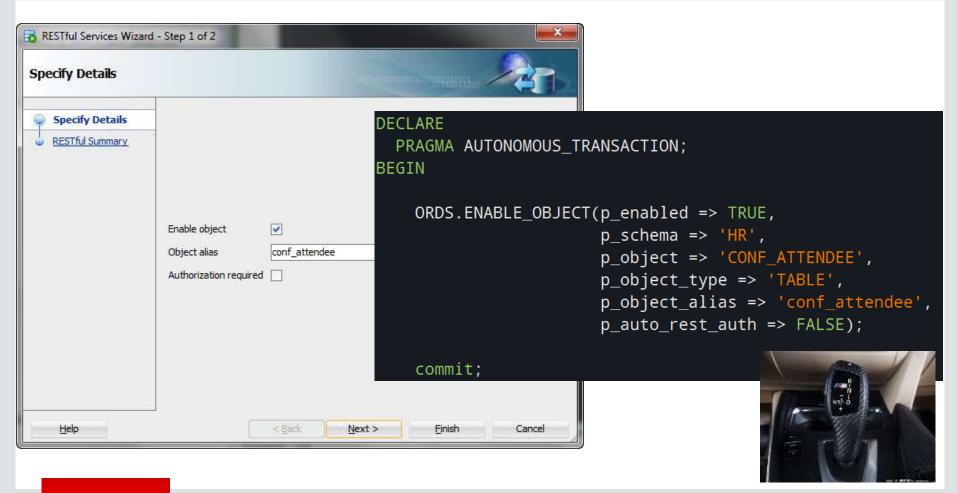

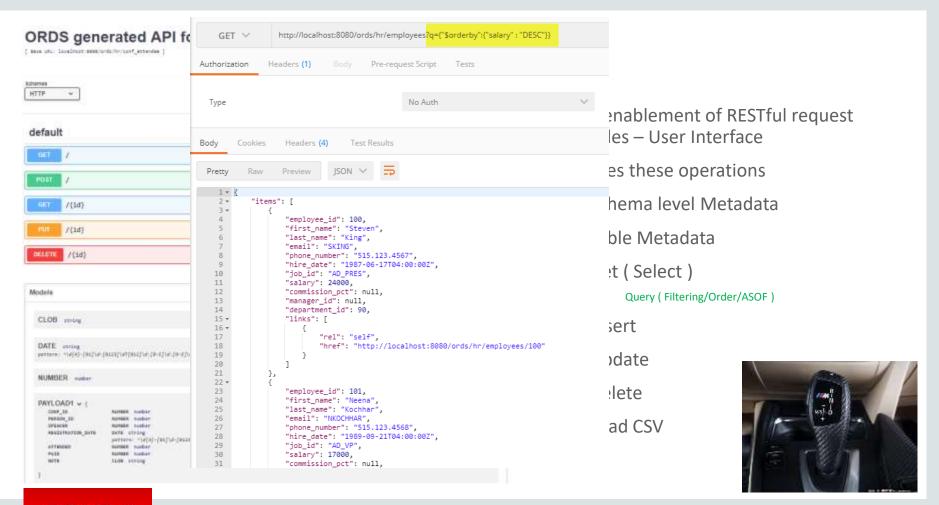

## **Update a Row**

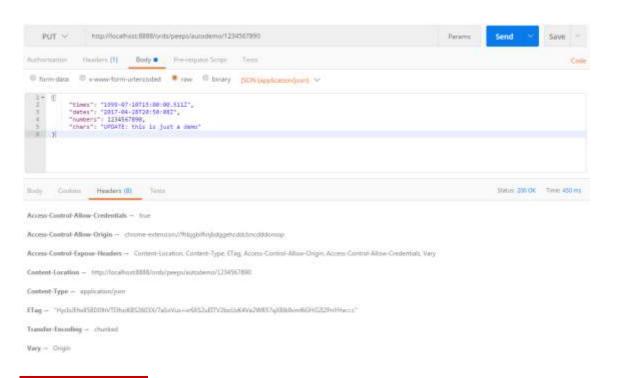

METHOD: PUT /: PK

**REQUEST BODY: JSON** 

**RESPONSE: 200 OK** 

- <u>Location</u> (Header)
- JSON (Body)

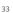

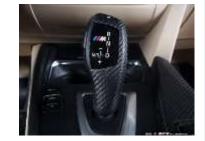

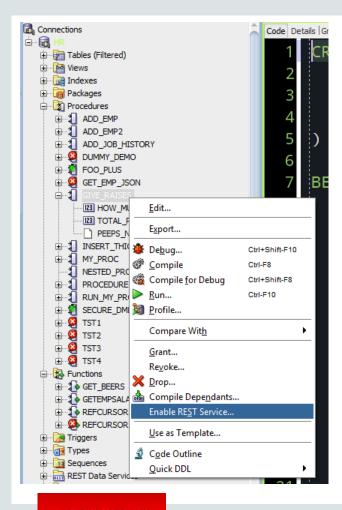

## Remote Procedure Call over HTTP(S) via POST

ORDS takes parameters as JSON, executes PL/SQL, grabs output, sends back down as JSON

### OUT INTEGER & SYS\_REFCURSOR

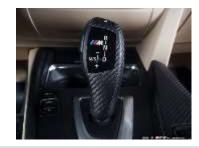

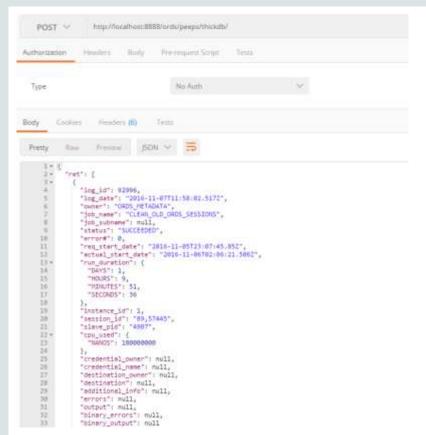

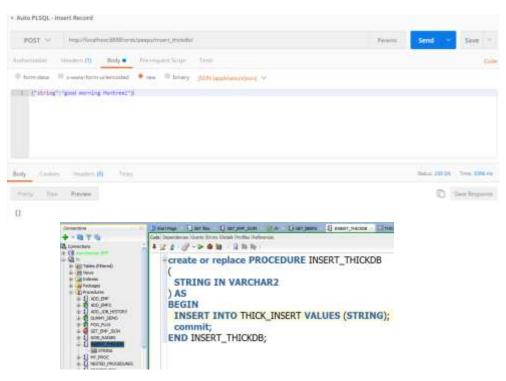

## Execute PL/SQL TABLE API

## Execute, REFCURSOR RETURN

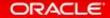

## /metadata-catalog/

### Show me what's available for SCHEMA 'X'

- Describe & Inventory Services
- /ords/<schema>/metadata-catalog/

```
localhost:9999/ords/kirice/metadata-catalog/
motadata:
               rel: "canonical",
               href: "http://localhost:9999/ords/klrice/objects/emp/"
        name: "products",
      - links:
               href: "http://localhost:9999/ords/klrice/objects/products/
```

## **New for 17.4 - /open-api-catalog/**

### {Swagger}

```
C @ location http://www.https://www.api-catalog/conf.attandau/
  "sungger": "2.0",
"Sefe" [
     "title": "0005 game-ated API for COMP_ATTEMPER",
     "hersion": "1.0.0"
  "boot": "Laralboot: 8000".
  "bacePath": "/ords/hr/conf.ettender",
"schemes": [
    "White"
"produces": [
     "emilication/jem"
"getha": (
   + 7/5 (
      "get": (
          - "produces" | |
                "application/juny"
          " "responses": [
                   "description": "natput of the embalist",
                 = "achiese": {
                       "type": "shject",
                       "properties": ()
          " "produces": [
                "emplication/jawn"
          " "responses": {
                  "description": "sutput of the embelst",
                 " "schene": [
                       "type": "abject",
                        "properties": ()
```

## **New for 17.4 - \_/sql/**

POST ∨

http://localhost:8080/ords/hr/\_/sql

### **Execute SQL via POST**

- Disabled by default
- AUTH by user with sql dev priv or via DB

```
curl -X POST \
  http://localhost:8080/ords/hr/_/sql \
  -H 'authorization: Basic SFI6b3JhY2xl' \
  -H 'cache-control: no-cache' \
  -H 'content-type: application/sql' \
  -H 'postman-token: 23a49622-a195-cb76-0606-358f3e371cdd' \
  -d 'SELECT first_name, last_name, department_name
FROM hr.employees, hr.departments
where employees.department_id = departments.department_id'
```

```
CULTURNISHE I LAST_NAME (
29
                              "jsonColumnName": "last_mame",
29
                              "columnTypeliame": "VARCHAR2",
                             "precision": 25.
                             "scale": 0,
                             "isMulleble": 0
54 .
                              ToplamoNeme": TOEPARTMENT_NAMET,
                             "jsonColumnName": "department_name",
                             "columnTypeRame": "VARCHAR2",
                             "precision": 30.
                             "scale": 0,
                             "ishallable": 0
301
                     ditempt: |
43 -
44 +
45
                             "First name": "Jennifer",
46
                             "last_name": "Whalen",
47
                              "department name": "Administration"
48
                             "first mame": "Fat".
                             "last name": "Fay",
93
                              "department_name": "Marketing"
54+
                             "first_name": "Michael",
                             "last_name": "Martstein",
                             "department name": "Marketing"
53
60
                              "first mame": "Sigal",
                             "last name": "Tobies",
                             "department name": "Purchasing"
43
44 -
.65
                              "First mame": "Xaren",
88
                             "last name": "Colmenares",
67
                             "department_name": "Purchasing"
```

## Securing REST APIs

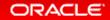

## **ORDS** is **Flexible** - **Security**

#### Caveats

- Almost all dev/demo/blog is done with security off & with HTTP
- Always, always secure REST services and run with HTTPS

See Scott Spendolini's talk/slides this week on Security your REST APIs – lots of great info there

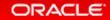

## **First Party Authentication**

- Oracle REST Data Services specific solution
- Only available to the author of the API, application must be deployed on same origin as API
  - https://example.com/api & https://example.com/app ✓
  - <a href="https://api.example.com">https://app.example.com</a> X
- User enters credentials in sign-in form, ORDS issues **cookie**, cookie is only validated by ORDS if the request is determined to originate from the from the **same origin** as the REST Service.

### **About OAuth 2.0**

- IETF standard for securing access to REST APIs
- Comes in two forms:
  - Two Legged For Business to Business, server to server applications
    - Example: Sync HR data between internal applications
  - Three Legged For Business to Consumer, app to end-user applications
    - Example: Share subset of HR data with external benefits provider after employee approves access.
  - Third party **registers** client, issued **credentials**, uses credentials to acquire **access token**, uses **access token with request** to prove authorization

## **External Authentication**

- Comes in many flavors, for example:
  - Oracle Access Manager SSO cookie at Oracle OHS server level authenticates users stored in Oracle Identity Manager
- ORDS does not perform authentication, just authorization.
- Usually relies on HTTP cookies, need to restrict CORS allowed Origins to avoid CSRF

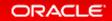

## **Coming Later This Year**

### **REST API for managing your Oracle Database**

- Available for On-Premises and Oracle Cloud DB Services
- Supports 11gR2 and higher
- Supports 'Classic' & Multitenant Architectures
- Supports RAC & Exadata
- Optional

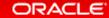

## In the year 2018...REST APIs for the Database!

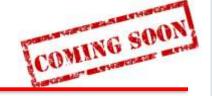

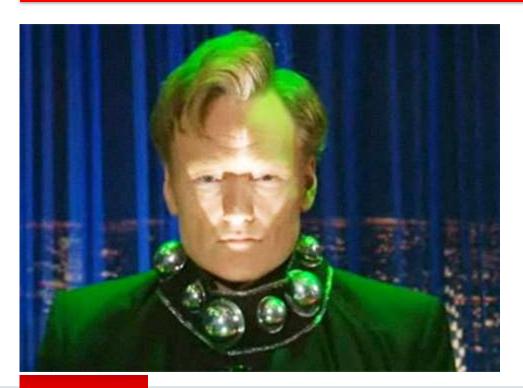

Listener – Start, stop, status

**Database Ops** 

Start, stop, alerts, INIT params, rotate TDE keys

PDB Ops

Start, stop, create, clone, drop, plug, unplug

**OS Stats** 

Memory, cpu, processes

Reporting

Backups, sessions, waits, ASH, AWR, locks, V\$LONG OPS, RTSM

Data Guard (all broker ops)

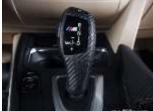

## Clone a PDB, Get a list of Wait Events, Read the Alert Log...

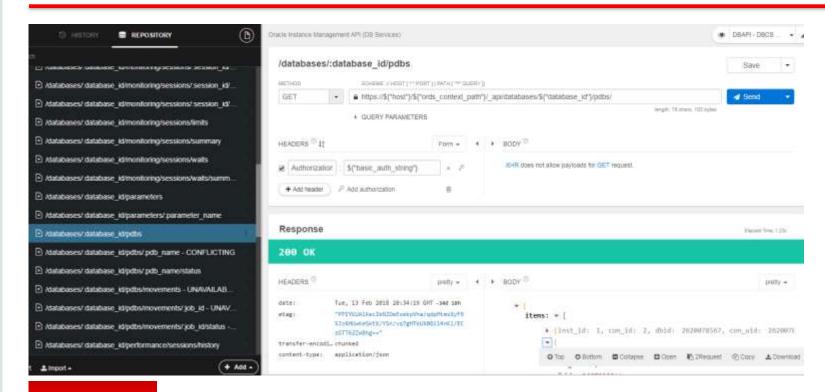

## **Plus SQL Developer Web**

### **Cloud First, On-Premises Later this Year**

- Optional!
- 11gR2 and higher
- DBA screens
- SQL Worksheet
  - Run SQL, scripts, explain plan, autotrace, SQL history, formatter, insight
  - Create & Edit TABLE dialogs
- RE Schemas to a Relational Diagram/DD Reports

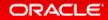

## **Thanks! Questions?**

#### Resources

- Blogs
- Videos
- GitHub Examples
- Articles
  - UKOUG Scene Why REST, and What's in it or Me?
  - Oracle Mag <u>AUTO REST</u> & <u>REST Enabled SQL</u>